## **Natural Web Interface Essentials**

This part of the Natural Web Interface documentation describes how the Natural Web Interface enables you to create web-enabled Natural subprograms and how a web browser can call these subprograms and can receive a page in return.

This part of the documentation also outlines those functions of the Software AG product EntireX Communicator which are relevant for the operation of the Natural Web Interface. For more information, see the EntireX Communicator documentation.

You should know the essentials of HTML, of web browsers and of the environments in which the web browsers operate. You should also have a sound knowledge of Natural in a client-server environment.

This part of the Natural Web Interface documention contains the following sections:

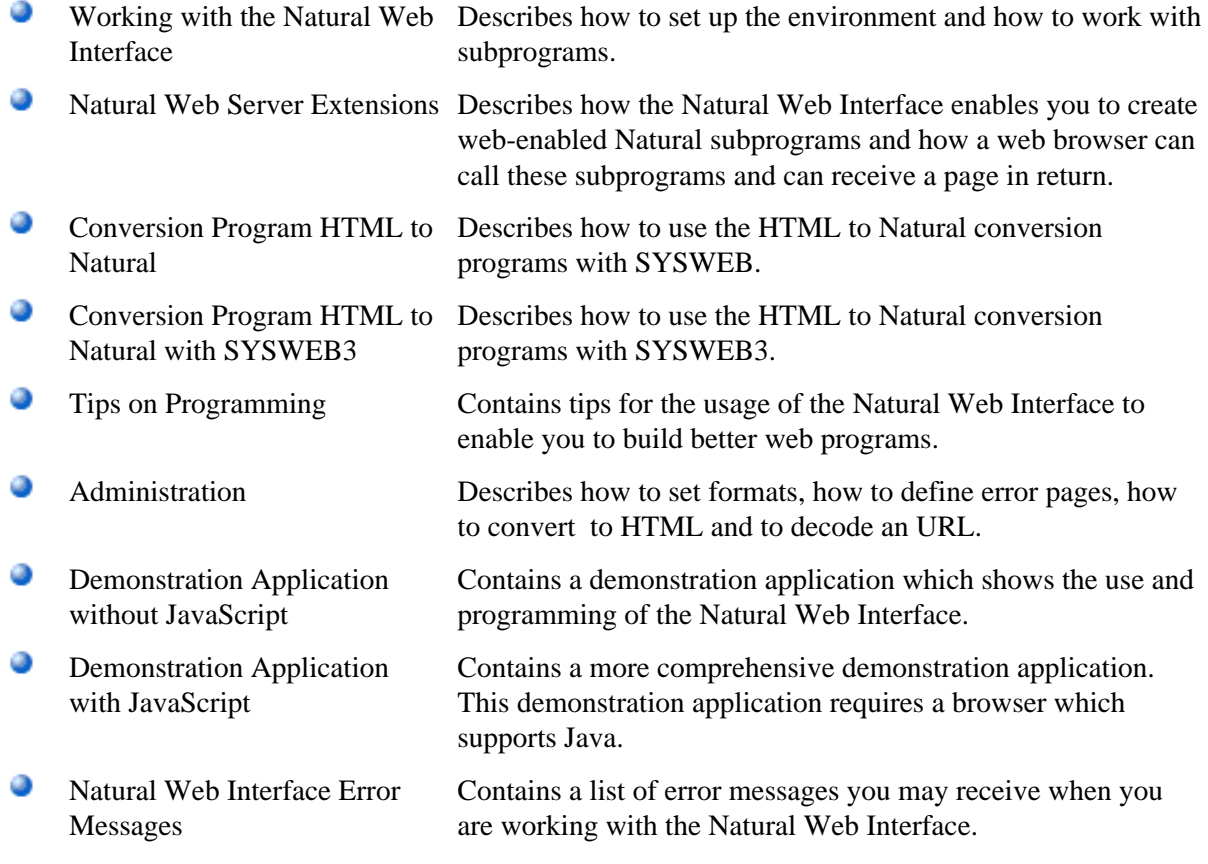

The Natural library SYSWEB3 (or SYSWEB respectively) contains all modules of the Natural Web Interface.